Ausgabe:09.01.2024

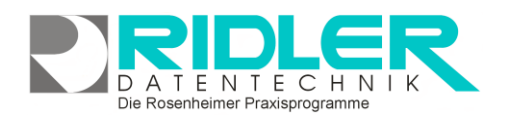

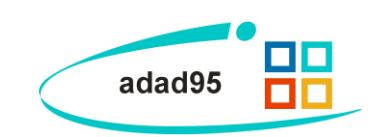

# **Leitfaden zur eigenen Kassenabrechnung**

Traditionell widmen selbständige Heilberufler aus den Bereichen Ergotherapie, Logopädie, Physiotherapie und Podologie ihre knappe Zeit dem Patienten. Verwaltung und Abrechnung werden dabei auf ein Minimum reduziert. Diverse Gesundheitsreformen haben jedoch den administrativen Aufwand nicht gerade verringert und bei schmälerem Budget die wirtschaftliche Praxisführung gefördert. Die modere Heilberuflerpraxis ist ein Wirtschaftsunternehmen geworden, mit allen damit verbundenen Anforderungen an den Inhaber.

PC und Praxissoftware haben sich etabliert, trotzdem wird oftmals die Kassenabrechnung

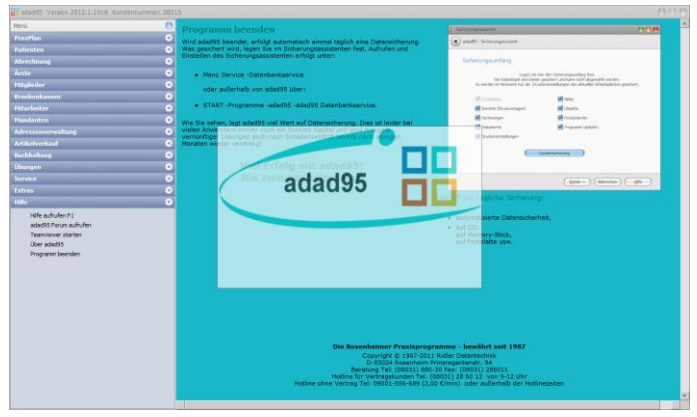

noch außer Haus gegeben und auf **1 bis 2 Prozent** des Umsatzes zuzüglich Mehrwertsteuer **verzichtet**. Dies obwohl meist Patient, Verordnung und Termine in der Praxissoftware erfaßt werden und **damit bereits alle Vorarbeiten für die eigene Abrechnung geleistet sind**.

# **Vorteile der eigenen Kassenabrechnung**

### **Sie erhöhen Ihr Einkommen**

Die Abrechnung über Abrechnungsdienste lassen sich diese Firmen gut bezahlen. Die Abrechnungsgebühren werden i.d.R. mit über 1% vom Umsatz berechnet. Meist werden noch zusätzliche Gebühren, wie Mindestpauschale, Scheck- oder Überweisungsgebühr berechnet. Wird das Rezept in adad95 bearbeitet, zur Abrechnung freigeben und taxiert, sind bereits alle erforderlichen Vorarbeiten erledigt.

# **Die Kassen zahlen pünktlich und schnell**

Die Zahlung ist vertraglich festgelegt. GKV Krankenkassen zahlen wie vertraglich geregelt innerhalb von 21 Tagen. Das Zahlungsziel ist nicht mit Scheckversand, sondern mit Wertstellung auf Ihrem Konto definiert.

# **Sie erhöhen Ihre Liquidität durch mehrere Abrechnungen im Monat**

Wie vertraglich geregelt können Sie mehrmals im Monat abrechnen und erhalten dadurch schneller Ihr Geld. Daß nur einmal monatlich und zum Monatsende abgerechnet werden darf, ist ein weit verbreiteter Irrtum. Der Aufwand für die Kassenabrechnung ist so gering, daß diese in wenigen Minuten erledigt ist.

### **Viele einzelne Kostenträger und hohe Portokosten – das stimmt nicht mehr!**

Dies war früher so. Seit Einführung der elektronischen Abrechnung im Jahre 2001 werden die Abrechnungsdaten per E-Mail an Datenannahmestellen versendet. Die Verordnungen selbst gehen nicht mehr an die einzelnen Kassen, sondern werden vom adad95 nach Belegannahmestellen zusammengefaßt. Hier fallen i.d.R. bei einer Kassenabrechnung vier bis fünf Briefe an. Die erforderlichen Verordnungsbegleitscheine erzeugt adad95 fix und fertig adressiert. Sie brauchen nur noch die Verordnungen beilegen. Der Versand erfolgt als normaler Brief. Gegen das Verlustrisiko auf dem Postweg oder bei der kassenseitigen Bearbeitung sichern Sie sich durch Anfertigen einer Kopie ab. Dies geht am einfachsten per [Scan](BilderScannen.pdf) und PDF-Archiv in adad95.

Ausgabe:09.01.2024

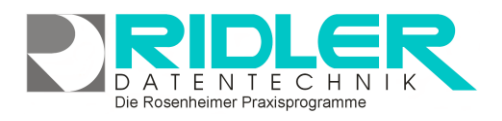

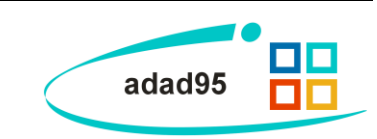

# **Technische und organisatorische Voraussetzungen**

### **Kassenzulassung**

Die gegenwärtige Gesetzeslage erlaubt nur Leistungserbringern mit Kassenzulassung die Behandlung und Abrechnung von Kassenpatienten. Die Kassenzulassung ist gebunden an Praxisräume, die von den Krankenkassen begutachtet und abgenommen wurden. Freie Mitarbeiter ohne eigene Praxisräume sind nicht zur Kassenabrechnung zugelassen. Eine Mitgliedschaft zu einem Berufsverband ist weder zur Praxiszulassung noch zur Abrechnung von Kassenpatienten erforderlich.

#### **Institutionskennzeichen**

Das Institutionskennzeichen (auch IK – Nummer genannt) ist von jedem selbständigen Leistungserbringer selbst zu beantragen. Jedes IK ist einmalig und identifiziert dadurch den Inhaber. Primär dient das IK der Abrechnung und sicheren Abwicklung des Zahlungsverkehrs (Bankverbindungen) im Gesundheitswesen. Falls noch nicht geschehen, können Sie hier die kostenlose Zuteilung des Institutionskennzeichens beantragen.

**IK Sammel- und Verteilungsstelle (SVI) Alte Heerstr. 111 53757 St. Augustin Tel.: 0 22 41 / 23 11 800 Fax: 0 22 41 / 23 11 334**

Kassenzulassung und das Institutionskennzeichen sind unabhängig von der Art der Abrechnung (Abrechnungsfirma / eigene Abrechnung) immer notwendig.

#### **Verschlüsselungssoftware freischalten**

Für die Verschlüsselung von Abrechnungsdaten ist eine Lizenz der Verschlüsselungssoftware für 51,72 € zzgl. MwSt. zu erwerben. Diese Lizenz ist, falls mehrere Mandanten in adad95 geführt werden, **für alle Mandanten verwendbar**. Bei Erwerb erhalten Sie nur einen neuen Freischaltcode, denn die Verschlüsselungssoftware ist in der adad95 Software enthalten.

### **Zertifikat zur Verschlüsselung**

Gesetzlich ist vorgeschrieben, daß alle Abrechnungsdaten verschlüsselt werden müssen. Das Verschlüsseln erfolgt mit der in adad95 integrierten Verschlüsselungssoftware. Jede Verschlüsselungssoftware benötigt ein Zertifikat, welches vom ITSG-Thrust-Center für jeweils 3 Jahre ausgestellt wird. Der erforderliche Antrag nebst Zertifizierungsemail wird in der Mandantenverwaltung von adad95 erzeugt. Die Zertifizierungsantwort der ITSG benötigt gegenwärtig 3-7 Tage. Die ITSG berechnet für die Zertifikatserstellung und 3-jährige Verwaltung 60,- € zzgl. MwSt. (Stand 31.12.2015). Bei mehreren Mandanten ist **ein Zertifikat für alle Mandanten verwendbar**.

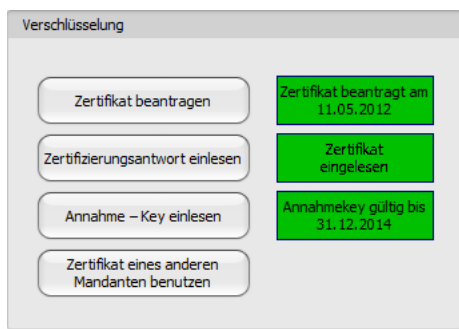

Die Rosenheimer Praxisprogramme - bewährt seit 1987

### **E-Mail-Software konfigurieren**

Zum Versenden der Abrechnungsdaten benutzt adad95 einen eigenen Emailclient. Ihre Zugangsdaten geben Sie in der Mandantenverwaltung –Kommunikation –Emaileinstellungen für die Abrechnung ein. Antworten der Datenannahmestellen erhalten Sie auf Ihre angegebene Emailadresse.

Ausgabe:09.01.2024

#### **Einlesen der Kostenträgerdatei**

In der Kostenträgerdatei ist festgelegt, welche Datenannahmestellen die Abrechnungsdaten und welche Belegannahmestellen die Verordnungen für die jeweilige Krankenkasse annimmt und bearbeitet. **adad95 ordnet auf Basis des Praxisstandortes die zuständigen Belegempfänger zu.** Die Bundesverbände der Krankenkassen veröffentlichen quartalsweise oder öfter diese Informationen. Wir bereiten diese Daten auf und stellen die Informationen unseren Kunden über den Updateservice zur Verfügung. adad95 überprüft vor der Abrechnung, ob die Daten noch aktuell sind und fordert Sie gegebenenfalls auf, den Updateservice durchzuführen.

## **Erstellen der Abrechnung**

#### **Erfassen der Rezepte**

Ein Kassenrezept wird in adad95 über den Menüpunkt *Neues Kassenrezept mit DTA* angelegt. Alle zur Abrechnung notwendigen Angaben sind auf der Verordnung vermerkt und können von dort übernommen werden. Nach der Angabe der Leistungen werden der Rezeptwert und der Zuzahlungsbetrag angezeigt. Für den Zuzahlungsbetrag erzeugt adad95 einen offenen Posten dieser kann bei Zahlung verbucht und eine Quittung gedruckt werden. Der HMK-Check prüft das Rezept auf gesetzliche Vorgaben und Heilmittelkatalog.

#### **Terminierung**

Die auf der Rückseite des Rezeptes vom Patienten quittierten Behandlungstermine müssen bei der Rechnungsstellung an die Krankenkassen übermittelt werden. Bei Verwendung der in adad95 enthaltenen Terminplanung PraxPlan werden die Behandlungen automatisch ins Rezept eingetragen. Verwenden Sie weiterhin Ihr herkömmliches Terminbuch, so lassen sich die Behandlungstermine per Mausklick im 3-Monatskalender erfassen. Viele Praxen be-

teiligen ihre Mitarbeiter prozentual am Umsatz. Zur Berechnung der Mitarbeiterabrechnung greift adad95 auf die hier erfaßten Termine zurück.

#### **Vorbereitung der Abrechnung**

Nach Abschluß der Behandlung prüft adad95 bei der Freigabe das Rezept und taxiert (bedruckt) dieses mit den zur Kassenabrechnung erforderlichen Informationen. Zur Sicherung von Beweislage und Dokumentation sollten Rezepte immer eingescannt werden. Nur so können Sie einem etwaigen Verlust der Rezepte auf dem Postweg oder bei der Krankenkasse gegenüber dem Kostenträger glaubhaft machen. Auch bei der Abrechnung über eine Abrechnungsfirma werden Sie bei Verlust der Rezepte auf dem Postweg den Schaden beweisen müssen. adad95 unterstützt das [Scannen](BilderScannen.pdf) von Rezepten. Jeder TWAIN – fähige Scanner ist verwendbar. Das eingescannte Rezept wird als PDF – Datei zum Rezept abgelegt und ist so jederzeit wieder auffindbar. Diese Funktion eignet sich auch bestens zu Dokumentationszwecken, z.B. auch für die temporäre Karteikarte, welche bei Behandlungsabschluß einfach eingescannt wird.

Die Rosenheimer Praxisprogramme - bewährt seit 1987

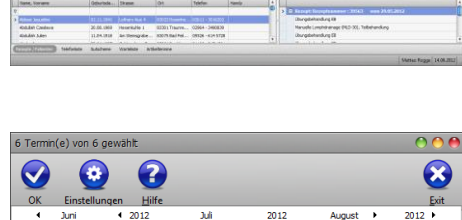

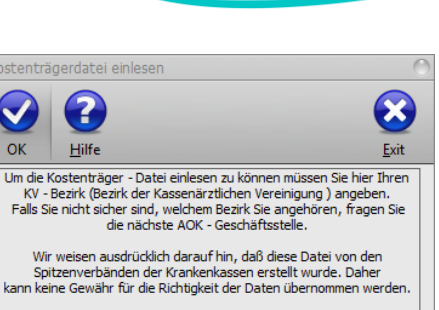

 $\overline{\phantom{a}}$ 

Markus Fallis | 11.04.2012

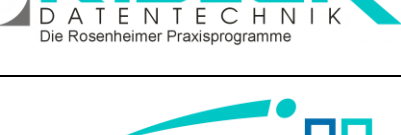

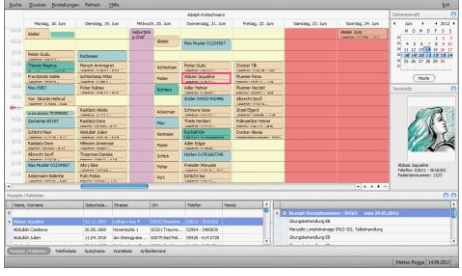

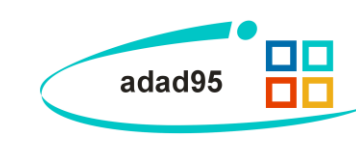

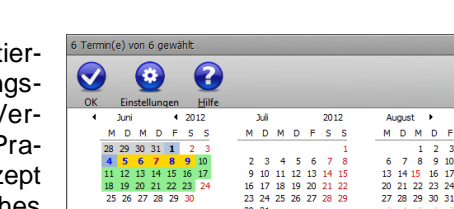

KV - Bezirk Oberbayern (64)

aktualisieren der Adressen

# **adad95 – Leitfaden zur eigenen Kassenabrechnung**

Ausgabe:09.01.2024

#### **Abrechnen**

Das Abrechnen der zur Abrechnung freigegebenen und taxierten Rezepte ist mit wenigen Mausklicks erledigt. Sie wählen in der Maske die entsprechende Datenannahmestelle an und starten den Vorgang über OK. Im Hintergrund wird von adad95 anhand der eingelesenen Kostenträgerdatei der Empfänger der Rechnung ermittelt und eine digitale Sammelrechnung erstellt. Diese digitale Rechnung wird verschlüsselt und anschließend mit der richtigen Emailadresse versehen und im Postausgang Ihres Emailprogramms abgelegt oder direkt über den internen Emailclient verschickt. Für die eigene Buchhaltung wird ein Exemplar der Rechnung in Papierform ausgedruckt. Diese ist für das Finanzamt aufzubewahren.

**TIPP:** Werden abgeschlossene Rezepte nach Belegnummer aufsteigend abgestapelt, finden Sie das richtige Rezept zum Verordnungsbegleitschein am schnellsten. Die Belegnummer wird im Verordnungsbegleitschein gedruckt.

#### **Versand der Rechnungen und der Rezepte**

Die eigentlichen Rechnungen werden von Ihrem Emailprogramm beim nächsten Aufruf an die Datenannahmestellen versandt. Diese werden mit einer Email den Erhalt der Daten quittieren.

Zum Versenden der Rezepte wird ein adressierter Verordnungsbegleitschein ausgedruckt. Auf diesem Lieferschein wird die Anzahl der abgerechneten Rezepte vermerkt. Da die meisten Rechnungen von kassenunabhängigen Dienstleistern geprüft werden, fallen pro Abrechnung ca. vier bis fünf Rezeptsendungen an. Es ist kein Probebetrieb mehr erforderlich. Falls Sie eine Papierrechnung beilegen, wird auf dieser Basis abgerechnet und vom Umsatz 5% einbehalten.

TIPP: Die meisten Rechnungsprüfungsstellen tolerieren, wenn mehrfach im Monat abgerechnet wird. So erhalten Sie schneller Ihr Geld. Das vertraglich festgelegte Zahlungsziel beträgt bei VDEK 14 Tage, bei RVO 30 Tage nach Eingang der abrechnungsrelevanten Unterlagen. Das Zahlungsziel ist mit Wertstellung auf Ihrem Konto definiert!

### **Zahlungseingang**

Für jede Rechnung erzeugt adad95 automatisch einen offenen Posten. Erfolgt die Zahlung seitens der Krankenkasse, sollte der offene Posten als bezahlt gebucht werden. Auf diese Weise haben Sie immer einen Überblick über Ihre Finanzen und gleichzeitig bereits einen Großteil der Einnahmenseite buchhalterisch erledigt. Am Jahresende übergeben Sie Ihrem Steuerberater die Kontensalden zur Erstellung der Steuererklärung. adad95 enthält eine umfangreiche, optional mandantenfähige Einnahme- Überschußrech-

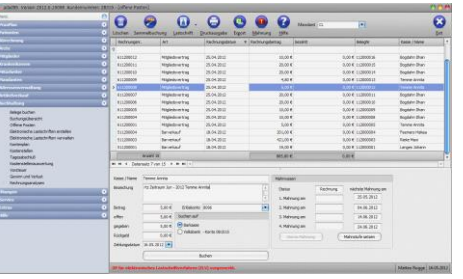

nung mit Tageskasse, beliebig vielen Kostenstellen und ausführlichen Auswertungen.

# **Verzichten Sie nicht länger auf ca. 1% Ihres Umsatzes. Starten Sie noch heute die eigene Kassenabrechnung!**

Was adad95 sonst noch kann, erfahren Sie im Internet unter [www.adad95.de](http://www.adad95.de/)

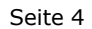

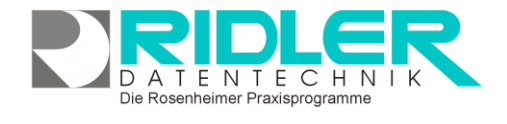

 $\overline{\mathbf{r}}$ 

**Talle Mandantenl** 

Seitenvorschau DTA erzeugen

 $\alpha$ Mandant

Exemplare

Bearbeitungsprotokoll

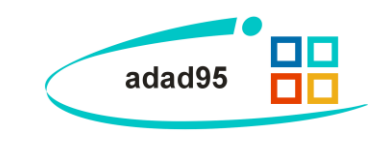

2 Chatum Freitag, 15. Juni 2012

Rezept bedrucken

OTA per Email

 $\overline{\phantom{0}}$ 

 $\overline{\phantom{a}}$ 

 $\vert \cdot \vert$ 

Matteo Rogge 15.06.2012